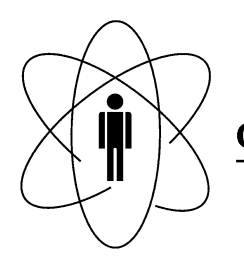

Rio de Janeiro

Notas Técnicas CBPF-NT-001/14

fevereiro 2014

Controle e automação de um sistema de Opposing Magnetron RF Sputtering para a produção de filmes finos nanométricos

Henrique Send˜ao e Alexandre Mello

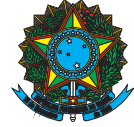

Ministério da Eisterry Technologia<br>Alinovação e Inovação

# Controle e automação de um sistema de Opposing Magnetron RF Sputtering para a produção de filmes finos nanométricos

Control and automation of an Opposing Magnetron RF Sputtering system to produce nanometric thin films

Henrique Sendão∗ e Alexandre Mello† *Laboratório de Superfícies e Nanoestruturas (LabSurf/Exp/CBPF) Centro Brasileiro de Pesquisas Físicas Rua Dr. Xavier Sigaud 150 Ed. Cesar Lattes, Urca, Rio de Janeiro, RJ. CEP 22290-180*

Resumo: Este trabalho apresenta o desenvolvimento do controle e automação de um sistema de deposição de filmes finos por pulverização catódica assistida por radio frequência (RFMS) e com magnetrons opostos. Para controlar os sinais das fontes de potência de RF, acopladores de impedância de RF, manômetros absolutos, vacuômetros, bombas de vácuo, válvulas controladoras de gás e válvulas pneumáticas do sistema RFMS foi montada uma interface de hardware e desenvolvido um programa de controle com interface amigável para usuários, através da plataforma computacional LabView da National Instruments. O sistema de controle proposto visa aumentar a reprodutibilidade de filmes finos nanométricos de biomateriais produzidos pelo RFMS.

Palavras-chave: RF Magnetron sputtering, Biomateriais, Filmes finos, automação de experimentos, instrumentação científica, LabView.

Abstract: This work reports the development of a control and automation of an opposing magnetron RF sputtering system (RFMS), as well The hardware and the control software with friendly interface to the users. The controlling program was based in a LabView platform to read and control the RFMS system signals from RF power supplies, automated matching networks, capacitance manometers, vacuum gauges, vacuum pumps, gas valves and pneumatic valves. This work also aims for increasing the efficiency, reproducibility and confidence of nanometer thin films of biomaterials produced by RFMS, through the developed automation and control system.

Keywords: RF Magnetron sputtering, Biomaterial, Thin Films, automation, scientific instrumentation, Lab-View.

## 1. INTRODUÇÃO

A técnica de *sputtering* (ou pulverização catódica) consiste em bombardear os átomos de um alvo com íons com alta energia[1, 2]. Nas colisões entre os íons e o alvo ocorre transferência de momento entre eles. Os átomos do alvo rompem suas ligações e são espalhados em todas as direções[3].

O fenômeno de *sputtering* ocorre quando um gás inerte como o argônio (*Ar*) é ionizado por elétrons com energia maior que sua energia de ionização (15,75*eV*). Os íons de *Ar* são acelerados por um forte campo elétrico entre um catodo (onde se coloca o alvo) e um anodo (onde se coloca o substrato). Este campo elétrico faz o íons de argônio colidirem com alta energia cinética contra o catodo, ejetando átomos, elétrons e partículas lançando-as em todas as direções da câmara de deposição.

Um RFMS (*Radio frequency magnetron sputtering*) utiliza um campo magnético constante, que é gerado por imãs permanentes colocados atrás do catodo (alvo), e um campo elétrico alternado variável, obtido através de uma fonte de radio frequência. A interação do campo magnético com o elétrico de RF permite a ionização do gás e também o confinamento do plasma (gás condutor de elétrons e íons em alta temperatura) resultante em um espaço sobre o catodo. Isto aumenta a produção e incidência de íons sobre o alvo propiciando maior remoção de partículas do mesmo e gerando, consequentemente, maior taxa de deposição[4].

A câmara de deposição necessita ser mantida em pressão negativa (em relação a pressão atmosférica, 105Pa) de Argônio (vácuo) para que seja possível a ionização do mesmo. Quanto melhor for o vácuo, maior é o livre caminho médio permitindo que as partículas arrancadas do alvo cheguem ao substrato com energia suficiente para formar o filme desejado. Por outro lado, pressões menores que 1*m*Torr (0,133Pa) podem não conter moléculas suficientes de *Ar* para que a ionização e o plasma resultante aconteçam. Neste trabalho, pressões parciais de Argônio e Oxigênio a 6*m*Torr (0,8Pa) foram utilizadas.

O RFMS tem capacidade para pulverizar qualquer material, independente de sua condutividade elétrica[5]. Baseado nisto, utiliza-se o equipamento para deposição de óxidos e fosfatos de cálcio (materiais cerâmicos e isolantes) como hidroxiapatita (HAP) e diferentes substituições iônicas com *F*, *Zn*, *Sr* [6–8], entre outros.

O RFMS de alvos opostos tem, fisicamente, os dois magnetrons alinhados horizontalmente e formando um ân-

<sup>∗</sup>Electronic address: hsendao@cbpf.br

<sup>†</sup>Electronic address: mello@cbpf.br

O objetivo deste trabalho foi desenvolver um sistema para controlar e monitorar os parâmetros de produção de filmes nanométricos, através do controle dos equipamentos utilizados em um sistema de RFMS de alvos opostos (figura 1)[9]. O sistema de controle apresenta em sua interface gráfica os valores medidos pelos medidores de vácuo e de pressão dos gases. Nesta interface são disponibilizados e controlados os valores das potências de RF(potência emitida pela fonte e refletida para fonte). O estado (aberto ou fechado) do obturador (*shutter*) - que limita o tempo de de-<br>itivo posição dos filmes sobre um substrato - e do controlador de 2-(c fluxo de massa (ligado ou desligado) está indicado de forma ida simples, bem como os tempos de deposição e das rotinas pro-<br>positiva para fonte do obturador (*s* gramadas. A automação desenvolvida ainda controla e monfilmitats. A tenemição desenvervida amalecemente memorios este este um substratorios de deposição do RFMS de alvos opostos, erra facilitando sua utilização por usuários com pouca experiêndemando su danzação por assumos com podeu experiencia, aumentando a reprodutibilidade dos filmes produzidos.

porta RS-232, adaptadores USB/RS-232 também foram utilizados.

O sistema de vácuo(figura 2-(b)), fabricado pela empresa BOC EDWARDS, é composto por duas bombas de vácuo, um medidor de vácuo e um controlador deste sistema. As bombas e o medidor são ligados ao controlador do sistema de vácuo, este é conectado ao computador via RS-232. Com a câmara completamente vedada, a bomba mecânica é capaz de manter a pressão de vácuo na ordem de 10−2mTorr, após essa pressão a bomba turbo molecular é ligada e melhora a pressão de vácuo até 10−<sup>5</sup> <sup>−</sup> <sup>10</sup>−6mTorr, este vácuo final é a atmosfera desejável para o início do processo de produção de filmes finos.

dentro da câmara de deposição utilizando um medidor capac-A fim de controlar a atmosfera para deposição dos filmes, é feito o monitoramento da pressão parcial de gás nita o tempo de de-itivo, fabricado pela empresa MKS modelo PDR2000 (figura<br>O de controlador de  $(2, 0)$ ), Fabricado pela empresa MKS modelo PDR2000 (figura 2-(c)). Este parâmetro tem forte ligação com a reprodutibildo) está indicado de forma idade das amostras produzidas, pois a estrutura e a comdeposição e das rotinas pro-<br>luido sindo extrala a marca do filme estão relacionadas com a atmosfera onde estes são produzidos. Na figura 2-(a) é apresentado o diavia amaz controla e morto e usos são produzidos. Tra ligara 2 (a) e apresentado o dia do RFMS de alvos opostos, grama das ligações do sistema de vácuo.

 $\alpha$  diagrama das ligações do sistema das ligações do sistema das ligações do sistema das ligações do sistema das ligações do sistema das ligações do sistema da váculação do sistema da váculação do sistema da váculação do Acoplador de RF diagrama das ligações do sistema das ligações do sistema das ligações do sistema das ligações do sistema da vácula da vácula da vácula da vácula da vácula da vácula da vácula da vácula da vácula da vácula da vácula da vácu Fonte de RF MFC's Controlador de temperatura

PLASMA RF 120 W<br>5mTorr Ar + 1mTorr O

Medidor capacitivo

Figura 1: Sistema de RFMS desenvolvido e montado no CBPF Figura 1: Sistema de RFMS desenvolvido e montado no CBPF

A quantidade de parâmetros envolvidos nesta experiência interfere diretamente no tempo de treinamento de novos usuários, que é muito alto. Essa característica também Fig implica na reprodutibilidade do sistema, que é baixa devido <sup>de vácuo;</sup> (b) Sistema de Vácuo fa **2 Metodologia** treinamento de novos usuários e aumentar a confiabilidade  $\Gamma$ Foi desenvolvido um programa de controle em ambiente Laboratoria de controlar os possonalidos de controlar os possonalidos de controlar os possonalidos de controlar os possonalidos de controlar os possonalidos de cont aos parâmetros a serem controlados manualmente pelo operador. Este trabalho também buscou reduzir o tempo de do sistema.

#### serial (RS-232) de comunicação. Porém, comunicação e maioria do serial do serial do serial do serial do serial do serial do serial do serial do serial do serial do serial do serial do serial do serial do serial do serial d uma porta RS-232, adaptadores USB/RS-232 também foram utilizados.

Foi desenvolvido um programa de controle em am- mente, p biente LabView capaz de controlar os instrumentos no sistema de RFMS. A maioria dos instrumentos do sistema uti-<br>tema de RFMS. A maioria dos instrumentos do sistema utilizavam a porta serial (RS-232) de comunicação. Porém, como a maioria dos computadores atuais tem apenas uma

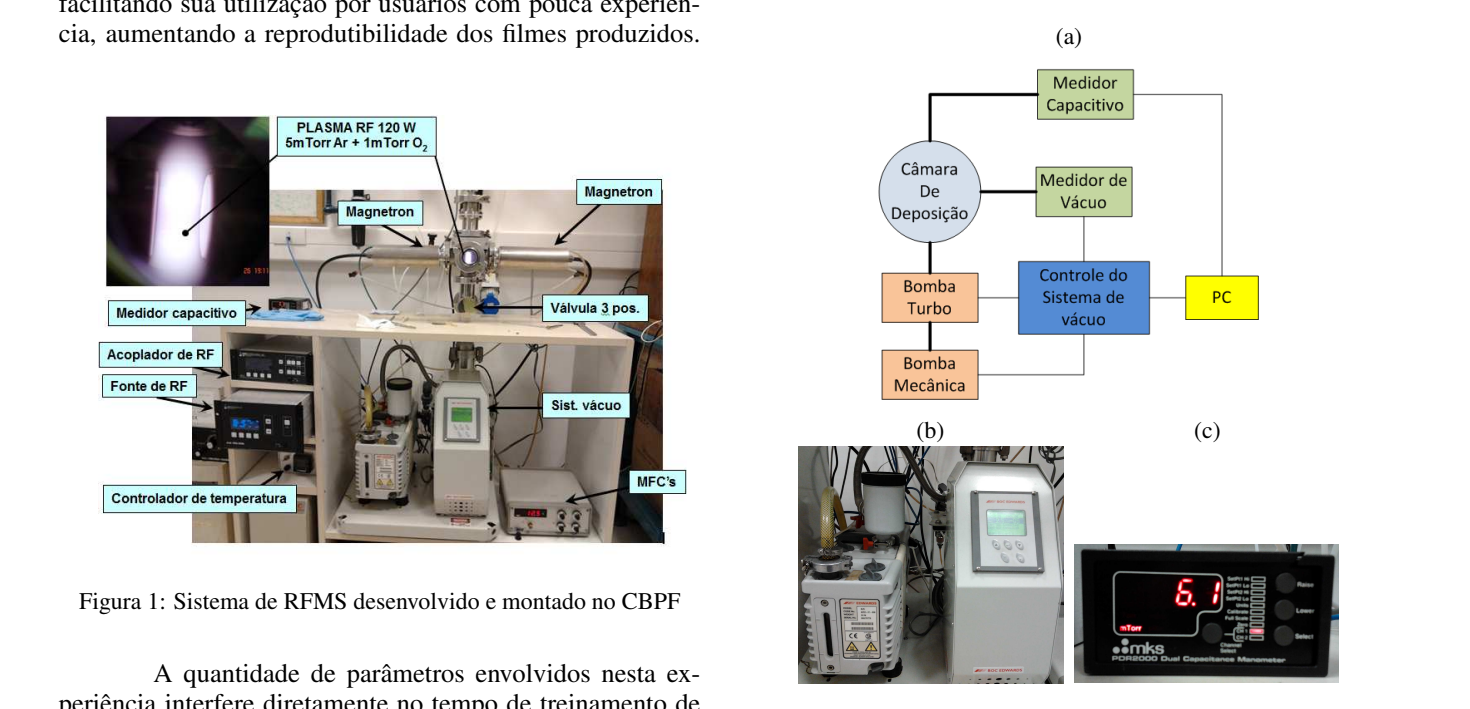

Essa característica também Figura 2: Sistema de vácuo: (a) Diagrama em blocos dos sistema que é baixa devido de vácuo; (b) Sistema de Vácuo fabricado pela *Edwards*; (c) Medidor capacitivo fabricado pela MFS

 $i$ instrumentos no sistema de RFMS. A maioria do sistema utilizavam a porta utilizavam a porta utilizavam a porta utilizavam a porta utilizavam a porta utilizavam a porta utilizavam a porta utilizavam a porta utilizavam a eduzn o tempo de<br>tar a confiabilidade Após o término do controle da atmosfera de deposição, foi iniciado o desenvolvimento das rotinas de contérica, que componente de possessionnes de possessionnes de vermi proce facilidade. Com isso, foram implementadas rampas (crescente e decrescente) da potência de RF alvos. Alvos cerâmicos possuem baixa condutividade térmica, por isso não podem ser aquecidos ou resfriados rapidatrole da fonte de RF (figura 3), estas rotinas devem proteger o equipamento de super aquecimentos nos cabos e nos<br>LOGIA perama de controle em am- mente, pois se quebrariam com facilidade. Com isso, foram implementadas rampas (crescente e decrescente) da potência de RF emitida pela fonte, em um intervalo de tempo controlado pelo usuário, evitando assim variações bruscas de temperatura nos alvos.

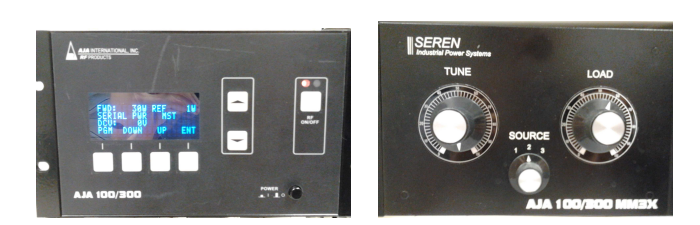

Figura 3: Conjunto Fonte de RF AJA 100/300 e acoplador de impedância

Uma placa de aquisição de dados NI USB-6008 da *National Instruments* (figura 4-(a)) foi utilizada para automatizar um controlador de fluxo de massa (MFC - figura 4-(b)) que controla a adição de gases na câmara e na ativação  $\frac{u_{\text{A}}}{v_{\text{B}}}}$ da solenóide de controle de uma válvula pneumática (figura 5). Esta válvula foi instalada para controlar a posição de um atuador pneumático de ação linear (pistão) conectado  $\begin{bmatrix} 6 & 6 \end{bmatrix}$ ao obturador (*shutter*), permitindo que o programa de controle inicie e termine uma deposição automaticamente. Uma câmera USB do tipo *webcam* foi instalada para monitoramento do plasma através da *inteface* programa de controle com o usuário.  $\frac{1}{2}$ com o usuário.

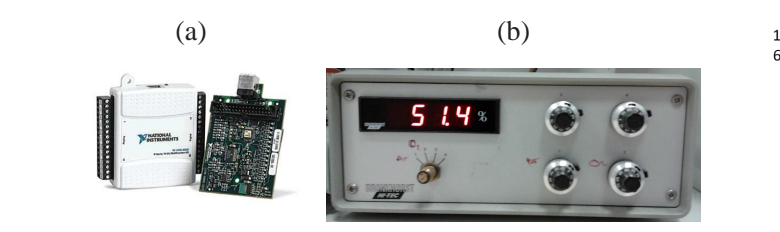

Figura 4: (a) Placa de aquisição de dados Daq NI 6008, (b) **Anglica** de massa de massa de massa *A calif* 

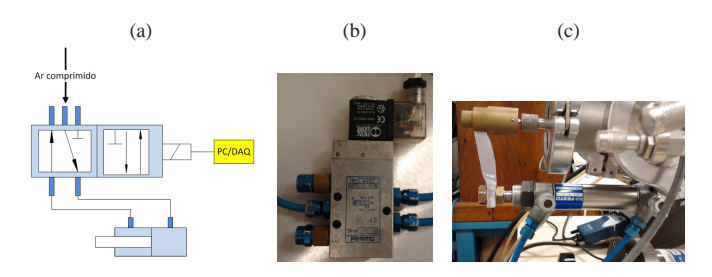

Válvula de cinco vias e duas posições, (c) Atuador pneumático, ambos fabricados pela Festo Figura 5: (a) diagrama de ligações do sistema de obturação, (b) Válvula de cinco vias e duas posições, Figura 5: (a) diagrama de ligações do sistema de obturação, (b)

tomática por um circuito gerador de alta tensão (figura 6). Este circuito é capaz de abrir um arco elétrico dentro da câ-<br>O progr mara do *sputtering* em vácuo, ionizando moléculas do gás, struído com três opções de operação, duas delas s quentemente iniciam o processo de sputtering. A ação deste terceira é possíve circuito é controlada automaticamente pelo programa através mun A ignição do plasma é realizado de forma auque por efeito avalanche ionizam outras moléculas e conse- como irá operar o equipamento (automático ou m da placa de aquisição de dados da figura 4-(a).  $\qquad \qquad$  digitais e analógicas do DAQ, etc.

Sur praea de aquisição de datos da figura 1 (a).<br>O circuito gerador de alta tensão é capaz de gerar Quando aproximadamente 15kV, para obter está tensão utiliza-se uma do modo de operação, as portas de comunicação s

uma bobina de ignição Bosh (modelo: 9 220 081 039 E 12V). A bobina é excitada por um circuito CA (corrente alternada) ligado diretamente a rede elétrica de 110V, um triac controla a variação da corrente na bobina através da polarização no gate, realizada com um diac, um capacitor e um potenciômetro (responsável pelo ajuste da intensidade da corrente na bobina).

O pulso de alta tensão é aplicado dentro da câmara através de dois conectores elétrcos para vácuo (feedtroughs), cabos isolados com silicone e dois eletrodos de tungstênio para vácuo (feedtroughs), cabos isolados com silicone e dois eletrodos de tungstênio afastados afastados de cerca de 1mm. de cerca de 1mm.

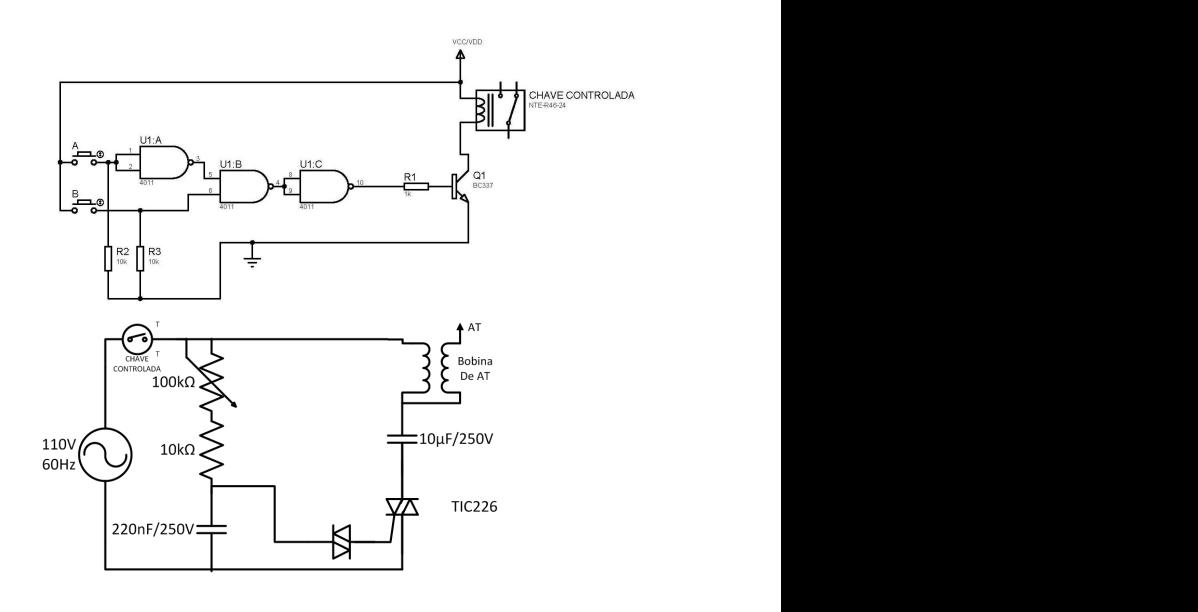

Figura 6: Circuitos utilizados para acender o plasma

A calibração da taxa de deposição do RI<br>Controlador de fluxo de massa *Bronkhorst*<br>
A calibração da técnica de refletometria especu Figura 4: (a) Placa de aquisição de dados Daq NI 6008, (b) Controlador de fluxo de massa *Bronkhorst* A calibração da taxa de deposição do RFMS é realizada através da técnica de refletometria especular de raios  $\frac{1}{2}$ <br>amostra em um ângulo de cerca de 0.2 a 6 graus, gerando uma curva de refletividade com franjas de interferência que **3 O Sistema de controle e medir com precisão de ±0.1***n***m a espessura dos filmes. Este** Este parâmetro é inserido para configuração da produção automática dos filmes, de forma calcular o tempo de abertura<br>de abutton (tempo de doperação)  $X$ , onde um feixe incidente de de raios  $\overline{X}$  é refletido na cia que é função da espessura, rugosidade e densidade eletrônica do filme. Através das posições é função da espessura, rugosidade e densidade eletrônica do filme. Através das posições angulares dos picos das franpor Fullerton et al 1992 a foi aplicado a filmes finos foi descrito por Fullerton et al 1992 a foi aplicado a filmes finos foi descrito por Fullerton et al 1993 foi aplicado a filmes finos foi descrito por Fullerton et al jas e uma equação modificada da lei de Bragg é possivel al 1992 [10] e foi aplicado e detalhado por Mello, 2007 [5]. do *shutter* (tempo de deposição).

#### tensão (figura 6). Este circuito é capaz de abrir um arco elétrico dentro da câmara do *sputtering* **3. O SISTEMA DE CONTROLE E MONITORAMENTO** DESENVOLVIDO

O programa de controle e monitoramento foi construído com três opções de operação, duas delas são a forma como irá operar o equipamento (automático ou manual) e na<br>tangino á nascíval altaren as sonfigurações das nartes da os terceira é possível alterar as configurações das portas de comunicação (COM), por exemplo: COM1, COM2, as portas digitais e analógicas do DAQ, etc.

Quando o programa é aberto, independentemente do modo de operação, as portas de comunicação são configuradas automaticamente pelo programa de controle, poupando o usuário da tarefa de endereçar manualmente todos os instrumentos nas COM's conforme descrito no algorítimo a seguir.

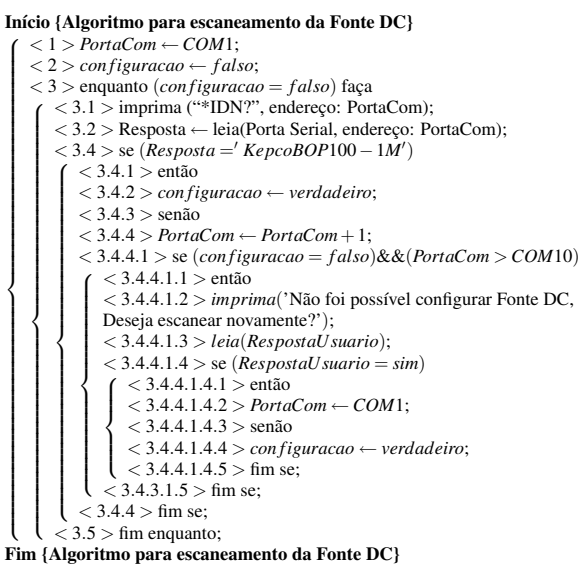

#### 3.1. Operação manual

O modo de operação manual do sistema (detalhes na figura 7) foi desenvolvido com intuito de controlar todos os componentes do sistema de forma independente, ou seja, ligar/desligar o MFC, o *shutter*, as bombas de vácuo e fazer rotinas de potência de RF. Este modo de operação é recomendado para usuários experientes e para manutenção do sistema de RFMS.

Não é recomendado o uso deste modo para produção de filmes, pois não é possível controlar o tempo de abertura do *shutter*, ou seja, o usuário deve pressionar um botão na *interface* para abrir o *shutter* e depois deve pressionar outro botão para fechar, inserindo assim um erro na medição do tempo de deposição.

O itens da figura 7 são:

- 1. Botão que liga a operação manual.
- 2. Indica a porta de comunicação em que os equipamentos que utilizam as portas RS-232 estão ligados. Ex.: COM1, COM2, etc. A indicação luminosa (em amarelo) "Config." indica que as portas de comunicação estão sendo configuradas.
- 3. Botões para ligar e desligar as bombas de vácuo, com os leds que indicam o estado atual (ligado ou desligado) e a barra que indica a rotação da bomba turbo  $(0-100\%).$

Esta parte do programa possui alguns intertravamentos, visando proteger os equipamentos. A bomba turbo só pode ser ligada se a bomba mecânica estiver ligada e a bomba mecânica só pode ser desligada quando a bomba turbo estiver desligada. Caso o usuário pressione os botões ON das duas bombas ao mesmo tempo o programa irá ligar as bombas na ordem correta, o mesmo vale para o botão OFF no caso de desligar.

- 4. Botões para ligar e desligar o MFC e abrir e fechar o *shutter*, ambos com Leds para indicação de funcionamento. Também é apresentada a leitura da vazão de gás obtida com o DAQ através da saída analógica do MFC.
- 5. Rotinas programáveis da potência de RF.
	- Rampa crescente figura 8

Nesta rotina, a rampa parte de um valor de potência inicial até o valor final (onde:  $P_i < P_f$ ) em um tempo *t*(em minutos) pré configurado pelo usuário durante a rotina. A potência refletida é monitorada e se ultrapassar 5*W* o operador recebe um *prompt* de aviso e o programa aguarda a redução dessa potência para dar prosseguimento ao processo. Em qualquer momento o usuário pode abortar a operação com o botão "cancelar".

• Rampa patamar - figura 9

Nesta rotina é possível fazer até três rampas crescentes e três patamares, intercalados de modo a executar uma rampa e depois um patamar em sequência. Os valores dos tempos e das potências são determinados pelo usuário, que pode abortar o processo a qualquer momento com o botão "cancelar". A potência refletida é controlada nas rampas como no item anterior, nos patamares a potência refletida deve ser zerada completamente.

- Rampa decrescente figura 10 Está rotina pode ser executada diretamente após a execução de uma das duas anteriores, basta o usuário ativá-la antes do término de uma das duas anteriores. Como nos itens anteriores, o usuário determina o tempo de execução (em minutos) e
- 6. Gráfico da potência emitida pela fonte de RF.

as potências inicial e final  $(P_i > P_f)$ .

Durante a execução do item anterior, um gráfico é gerado de forma indicar ao usuário a execução da rotina de forma gráfica.

- 7. Exibe imagem obtida a câmera USB tipo *webcam* (figura 11)
- 8. Indicadores de vácuo (em *mTorr*), gás (em *Torr*), potência emitida e potência refletida (em *W*)
- 9. Botão que desliga o programa
- 10. Botão que desliga a câmera
- 11. Configurações da fonte de RF

Utilizado para configurar valores fixos de potência de RF, A indicação do RF como ligado e desligado é feita como no painel da fonte, com um led vermelho quando o RF está ligado e azul quando está desligado.

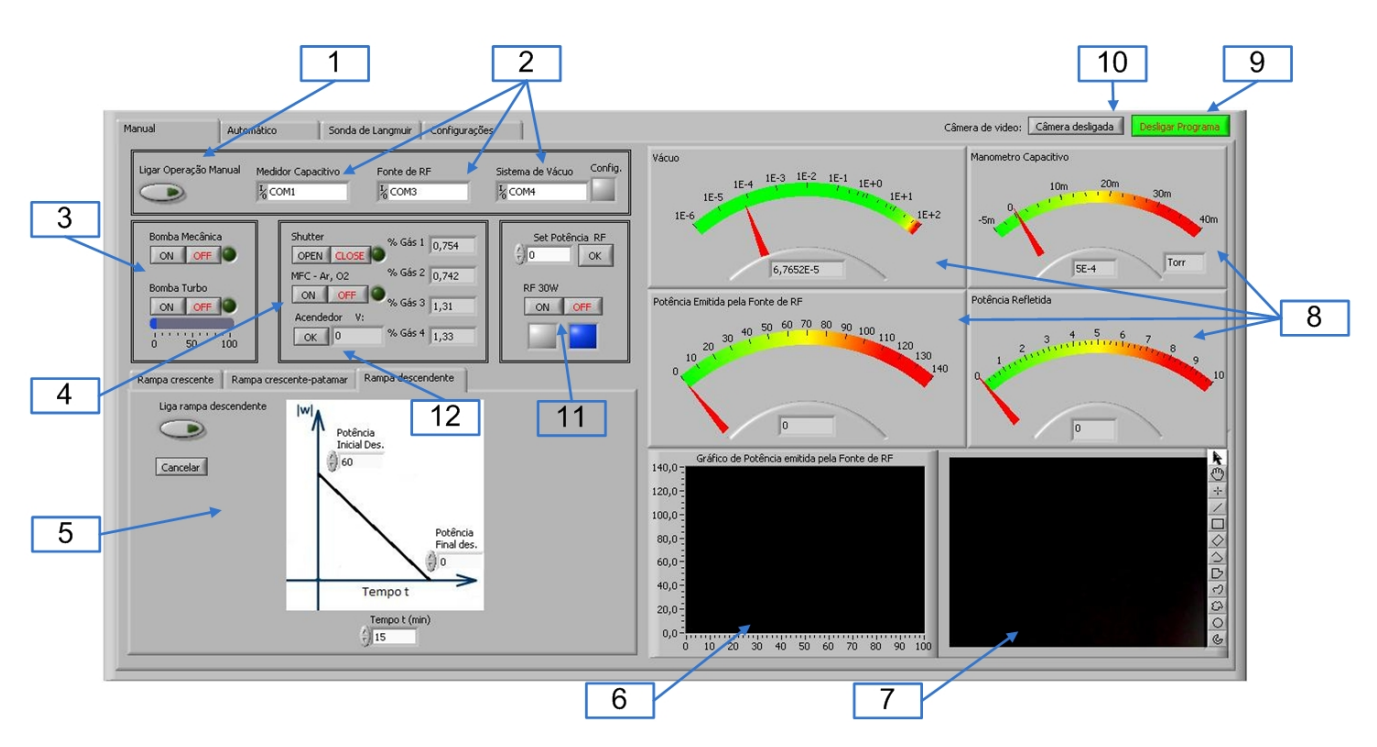

Figura 7: Interface do modo manual de operação

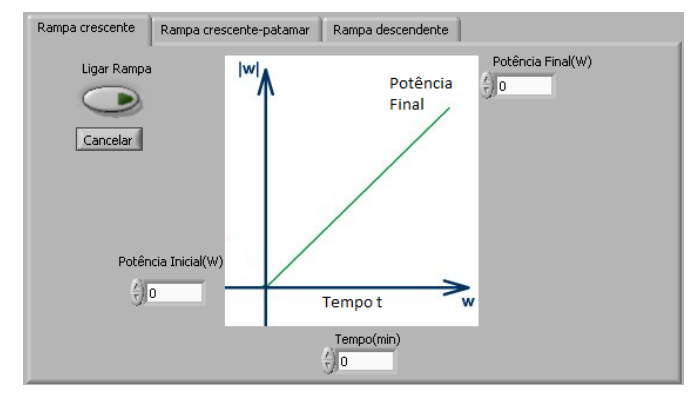

Figura 8: Rotina para rampa crescente de potência de RF

12. Botão de disparo do acendedor do plasma e leitura da voltagem de *feedback* (> 0*V* plasma está aceso)

Botão utilizado para acender o plasma manualmente, um *click* no botão gera uma faísca dentro da câmara. O usuário é responsável pela atmosfera com gás adequado e o RF ligado.

## 3.2. Operação automática

Neste modo de operação o usuário configura os parâmetros desejados para a deposição e apenas monitora o funcionamento. O usuário deve apenas abrir e fechar a válvula manual, instalada entre a câmara de deposição e a bomba turbo, quando indicado pelo programa.

A interface com o usuário do modo automático pode ser vista na figura 12. Os itens enumerados serão explicados a seguir:

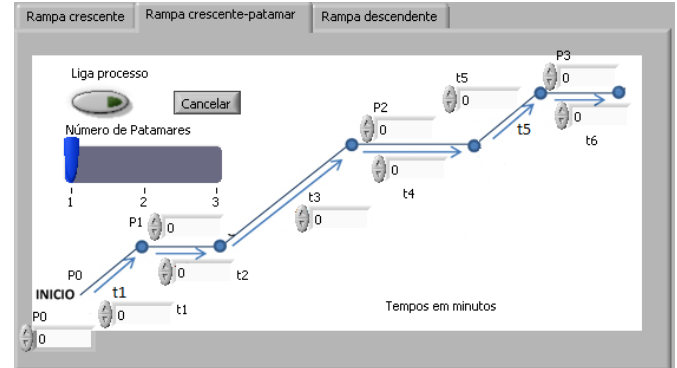

Figura 9: Rotina para realização de rampas e patamares de potência

- 1. Botão iniciar, deve ser pressionado após a configuração dos parâmetros de deposição, para iniciar aos procedimentos.
- 2. Caixa de diálogo do programa com o usuário, informa ao usuário quais subrotinas o programa de controle esta executando, por exemplo: "Aguardando o vácuo chegar em  $5 \times 10^{-5}$ *mTorr*".
- 3. Leds que indicam o funcionamento/operação dos instrumentos e leitura da vazão de gás.
- 4. Botão abortar, para a execução do programa
- 5. Opções para ligar as bombas de vácuo

No início da execução a bomba mecânica (BM) é ligada, quando o vácuo atinge o valor de 5×10−1*mTorr* ou 5×10−2*mTorr* (essa escolha é feita pelo operador), ocorre o acionamento da bomba turbo (BT). O usuário

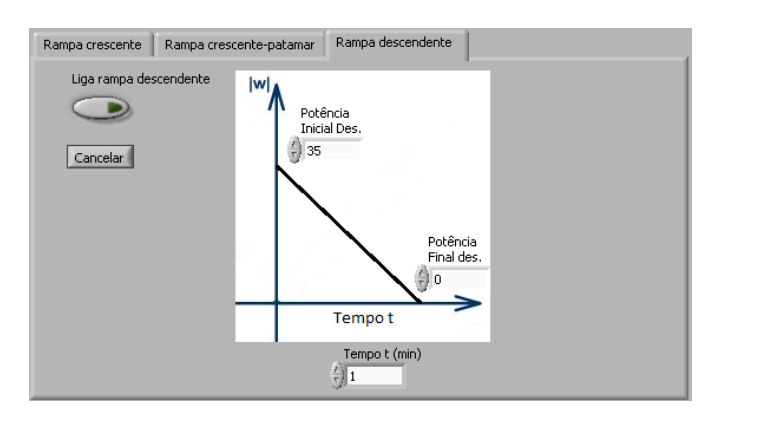

Figura 10: Rotina para rampa decrescente de potência de RF

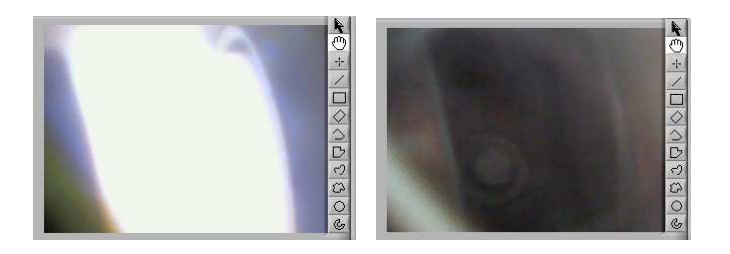

Figura 11: Imagens da câmera com e sem o plasma na câmara Figura 11: Imagens da câmera com e sem o plasma na câmara

valor é definido entre 1 $-10\times10^{-5}$ *mTorr*. define também, qual o valor para a pressão de vácuo absoluta para o inicio do processo de deposição, esse

6. Rotina para purgar o sistema

Com intuito de obter uma atmosfera residual de  $A_r$  e  $O_2$  bombeiam-se os gases para dentro da câmara por um determinado tempo (um minuto) e, em seguida se faz vácuo novamente. Esse procedimento é realizado normalmente por duas ou três vezes e melhora o vácuo está aceso) dentro da câmara de deposição.

- 7. Neste item o usuário define se após a deposição o programa deve desligar as bombas de vácuo ou não.
- **3.2 Operação automática** início a rampa de potência, normalmente para alvos de se o usuário não alterar o valor o plasma será aberto com 30*W*. 8. Valor da potência de RF para acender o plasma e dar hidroxiapatita e fluorapatita utiliza-se 30*W*, tanto que
	- 9. Rotinas programáveis da potência de RF.

As rotinas de potência de RF são executadas sempre na seguinte ordem: Rampa 1, Patamar 1, Rampa 2, Patamar 2, Rampa 3, Patamar 3, Rampa Decrescente. Porém, somente as rotinas Rampa 1, Patamar 1 e Rampa Decrescente são obrigatórias, as demais podem ser habilitadas ou não pelo usuário. A curva de potência de RF é sempre contínua no intervalo compreendido entre *P<sup>i</sup>* da Rampa 1 (mesmo valor configurado para abertura do plasma) até a potência final da da Rampa Decrescente, que é 10*W*, independentemente das rotinas e dos tempos configurados pelo usuário. Com isso, A potência do Patamar 1 é igual a *P<sup>f</sup>* da

Rampa 1, que é a mesma do inicio da próxima rotina selecionada.

• Rampas crescentes

A configuração das Rampas Crescentes de potência é feita pelas janelas na figura 13, onde é possível configurar os tempos de subida da rampa e a potência final, visto que a potência inicial é oriunda da rotina anterior, no caso da Rampa 1 é o valor configurado para abrir o plasma. Estas rotinas tem dois tipos de intertravamentos, o primeiro é em relação a configuração de potência pelo usuário, a potência final deve ser maior que a potência inicial. O segundo é em relação a potência refletida que não pode ultrapassar o valor de 5*W*, senão o programa "pausa", avisa e espera a interversão do usuário em zerar a reflexão para dar continuidade a execução da rotina.

Caso o usuário queira utilizar as Rampas 2 e 3, deve ativá-las nos botões "Habilitar rampa 2" e "Habilitar rampa 3" como na figura 13.

• Patamares

A configuração dos Patamares é feita nas janelas na figura 14, onde deve-se configurar os tempos antes da deposição, a espessura do filme desejado, a taxa de deposição e o tempo após a deposição. A abertura do *shutter* deve ser configurada pelo usuário caso deseje fazer uma deposição em um determinado Patamar de potência de RF. Caso o usuário queira utilizar os Patamares 2 e 3, deve ativa-los nos botões "Habilitar patamar 2" e "Habilitar patamar 3" como na figura 14.

Um Patamar é dividido em três partes, a primeira é antes da deposição e nela é deve ser configurado o tempo que a rotina deve permanecer antes de ir para a próxima parte do patamar. Na segunda, o usuário define se irá abrir ou não o *shutter*, se for abrir deve configurar a taxa de deposição e a espessura desejada, o tempo decorrido desta parte é apresentado na tela do programa. Na terceira e última parte, o usuário deve configurar o tempo que o programa deve permanecer antes de ir para a próxima rotina. Em todas as partes de um patamar são exibidas o tempo decorrido pela execução de uma parte do patamar como na figura 14.

Nestas rotinas a potência de RF refletida ainda é um intertravamento, caso a esta for maior que zero o usuário é notificado para zerá-la. Caso o *shutter* seja habilitado, o usuário deve configurar a espessura desejada e a taxa de deposição, caso não o faça, ele será notificado e o processo abortado automaticamente.

• Rampa decrescente

A configuração da Rampa Decrescente é feita na janela na figura 15, onde deve-se configurar o tempo que a rampa levará do valor inicial (*Pi*)

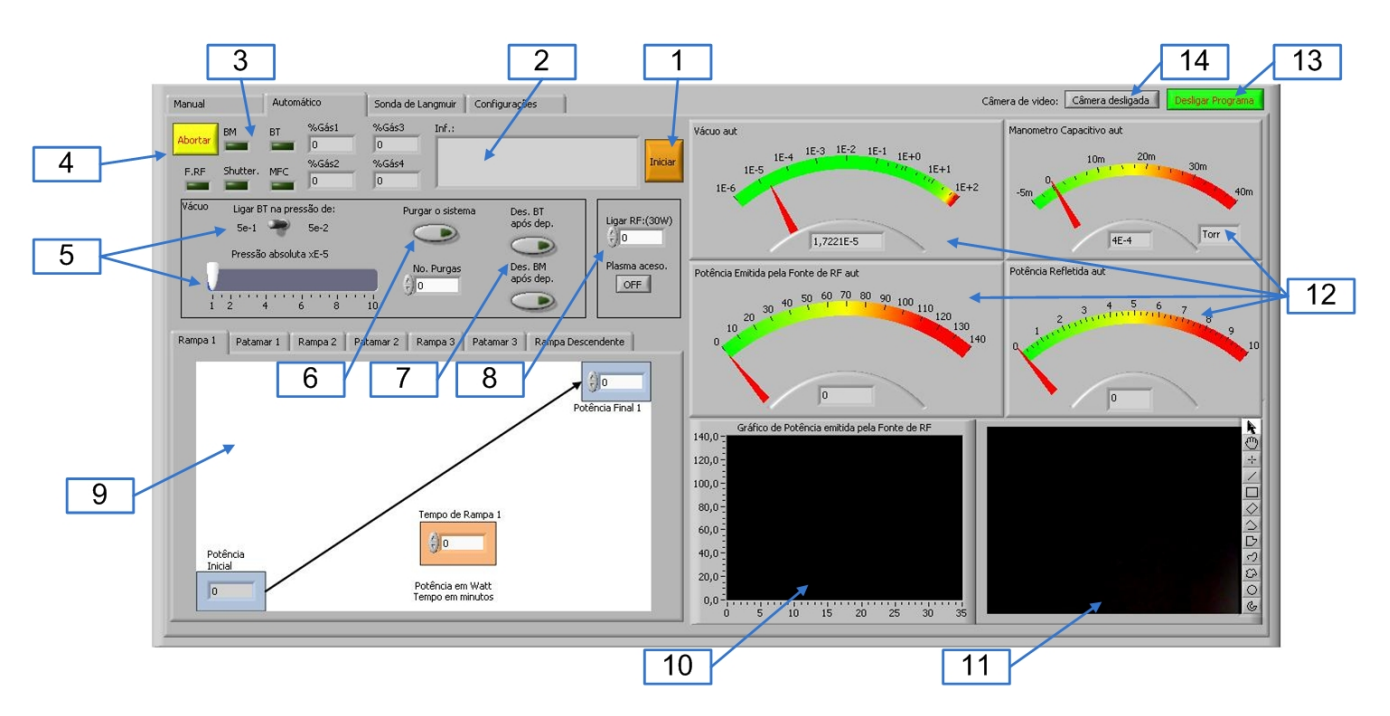

Figura 12: Interface do modo automático de operação

até 10*W*. Pode-se gerar um arquivo de texto contendo: a data e hora do processo, os tempos configurados e os tempos decorridos nos processos, e os valores do gráfico de potência emitidos pela fonte de RF.

Nesta rotina a potência refletida não é um intertravamento, pois se estiver alta será reduzida por consequência da redução da potência emitida pela fonte de RF.

10. Gráfico da potência emitida pela fonte de RF.

Durante a execução do item anterior, um gráfico é gerado de forma indicar ao usuário a execução da rotina de forma gráfica.

- 11. Exibe imagem obtida com uma câmera USB tipo webcam (figura 11)
- 12. Indicadores de vácuo (em *mTorr*), gás (em *torr*), potência emitida e potência refletida (em *W*)
- 13. Botão que desliga o programa
- 14. Botão que desliga a câmera

Na figura 16, temos um fluxograma simplificado da execução de uma rotina de deposição. O monitoramento da pressão de vácuo, dos gases (*A<sup>r</sup>* e *O*2) e das potências da fonte de RF é feito praticamente em todos os blocos do fluxograma. No bloco "Executar rotinas de configuração dos valores de RF e deposição" refere-se ao item 9 da figura 12.

#### 3.3. Configurações

Quando o programa de controle é aberto ele automaticamente configura as portas de comunicação, caso não consiga fazê-lo o usuário recebe um aviso e escolhe se o programa deve continuar o escaneamento ou se interrompe esse processo.

Nesta janela do programa de controle são realizadas as configurações manuais, pois por algum motivo pode ser necessário a intervenção do operador (ver figura 17). Pode-se configurar o programa de modo realizar novamente a configuração automática dos instrumentos ou configurar manualmente as portas de comunicação da fonte de RF, da bomba de vácuo e do medidor capacitivo.

Também é possível configurar as portas (Entrada e saídas digitais e entradas analógicas) do DAQ, estas saídas controlam três relés, um deles alimenta a solenoide da válvula pneumática, esta por sua vez controla a posição do atuador linear, consequentemente a abertura e fechamento do *shutter*. O segundo relé controla o MFC, controlando a entrada de gases na câmara de deposição. As entradas analógicas do DAQ monitoram as saídas analógicas do MFC informando ao usuário sobre a quantidade de gás que está entrando na câmara de deposição. O terceiro relé por segurança é acionado por duas portas digitais, quando  $AB = 01$ em binário (figura 6), o circuito de alta tensão (figura 6) é acionado, afim de gerar uma faísca para acender o plasma.

Na eventualidade da fonte de RF precisar ser substituída pode ser necessário alterar a forma de controle da fonte de "PANEL" para "SERIAL", está operação deve ser realizada nas configurações do equipamento ou na janela de configurações deste programa.

Caso seja necessário substituir a câmera USB, a substituição deve ser feita nesta janela, como todos os outros equipamentos. Para fazer qualquer alteração o usuário precisa ter a senha de configuração, que é: 1234567890, nenhuma das duas rotinas vistas anteriormente podem estar em operação.

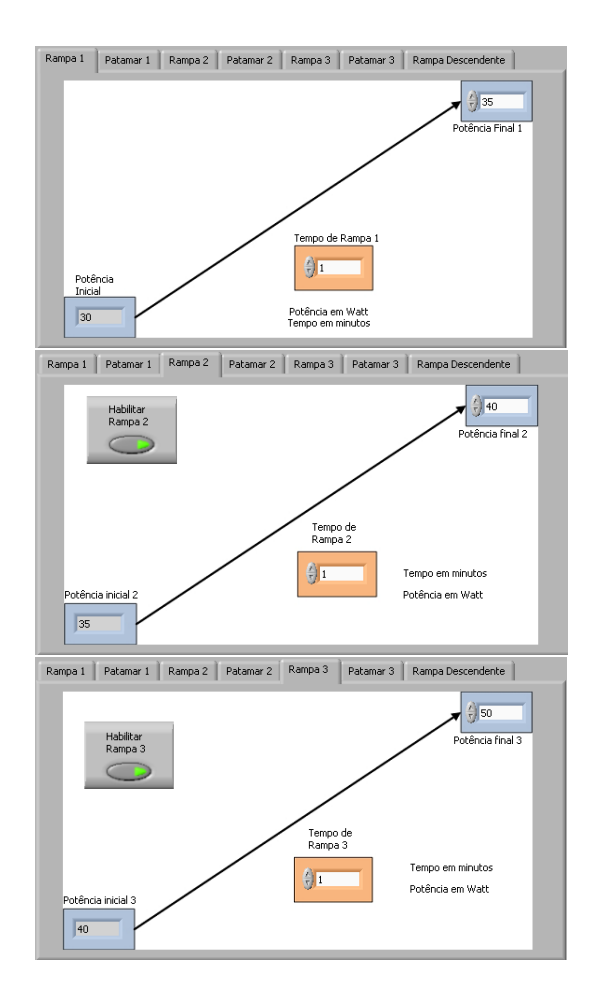

Figura 13: Rotinas de Rampa Crescente da potência de RF

## 4. EXEMPLO DE OPERAÇÃO DO SISTEMA DE **CONTROLE**

O funcionamento do programa de controle apresentado registra os dados obtidos no processo de deposição de filmes e armazena em uma pasta com o formato de texto. Desta maneira o operador pode verificar, após a deposição, as condições quem que seu filme foi produzido e possíveis anomalias como potência refletida alta, falta de gás, etc..

Para registrar o funcionamento do sistema de controle foi feita uma deposição de um filme com 15min de HAP, aproximadamente 85*n*m. Nas rotinas de RF foram utilizados os três patamares e as quatro rampas e após a deposição, afim de analisar o funcionamento do programa utilizou-se o arquivo de texto (\*.txt) com os dados da deposição (figura 18). Nesse arquivo constam os dados de pressão de vácuo, pressão de gases, potencias de RF tempo e data da utilização do equipamento.

O arquivo é salvo em uma pasta destinada ao armazenamento dos dados do equipamento. O nome do arquivo é composto pelo nome que o usuário determinou (*Filme13 z=10*), adicionado a hora de término do processo (7*h*37*min*15*s*) e da data no formato "terça-feira, 24 de setembro de 2013".

O processo completo levou pouco mais de uma hora, pois a câmara do sistema estava com vácuo (bombas de vácuo ligadas). A primeira rampa de potência foi de

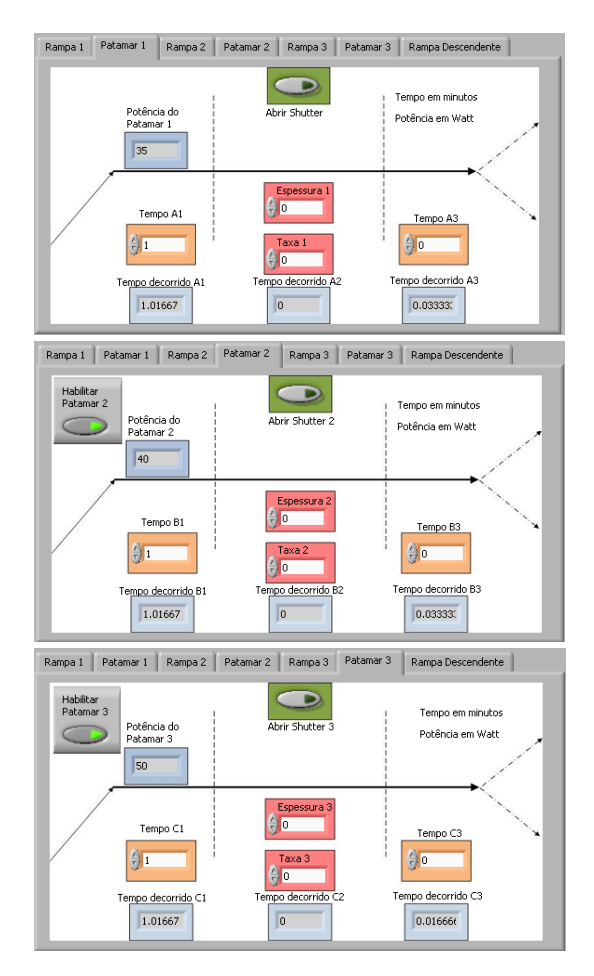

Figura 14: Rotinas de Patamar de potência de RF

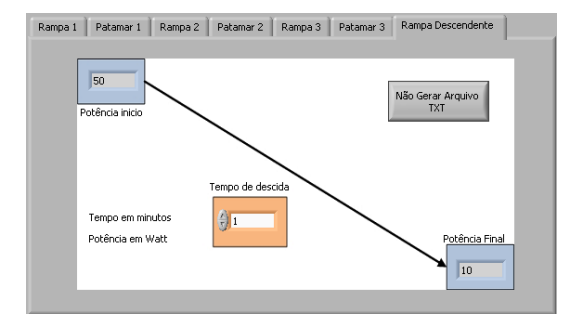

Figura 15: Rotina de Rampa Decrescente de potência de RF

30W até 70W em 7min. No Patamar 1 os tempos eram: *A*1 = 3min, *A*2 não foi configurado pois não queríamos deposição nesta potência. No arquivo da figura 18 aparece NaN (*not a number*) pois a espessura 1 e a taxa 1 de deposição não foram configurados. Na terceira parte do patamar,  $A3 = 0$ . Os tempos executados neste patamar foram:  $A1 = 3,02$ min,  $A2 = 0$ min,  $A3 = 0,02$ min, este pequeno erro deve-se a atrasos entre a comunicação entre o programa e os diversos equipamentos, para atualização dos indicadores.

A Rampa 2 foi de 70W até 90W em 10min, O Patamar 2 foi configurado de forma semelhante ao primeiro porém, com a primeira parte *B*1 = 5min , este patamar obteve erro de *B*3 = 0,03min na primeira parte e *B*3 = 0,02min na terceira.

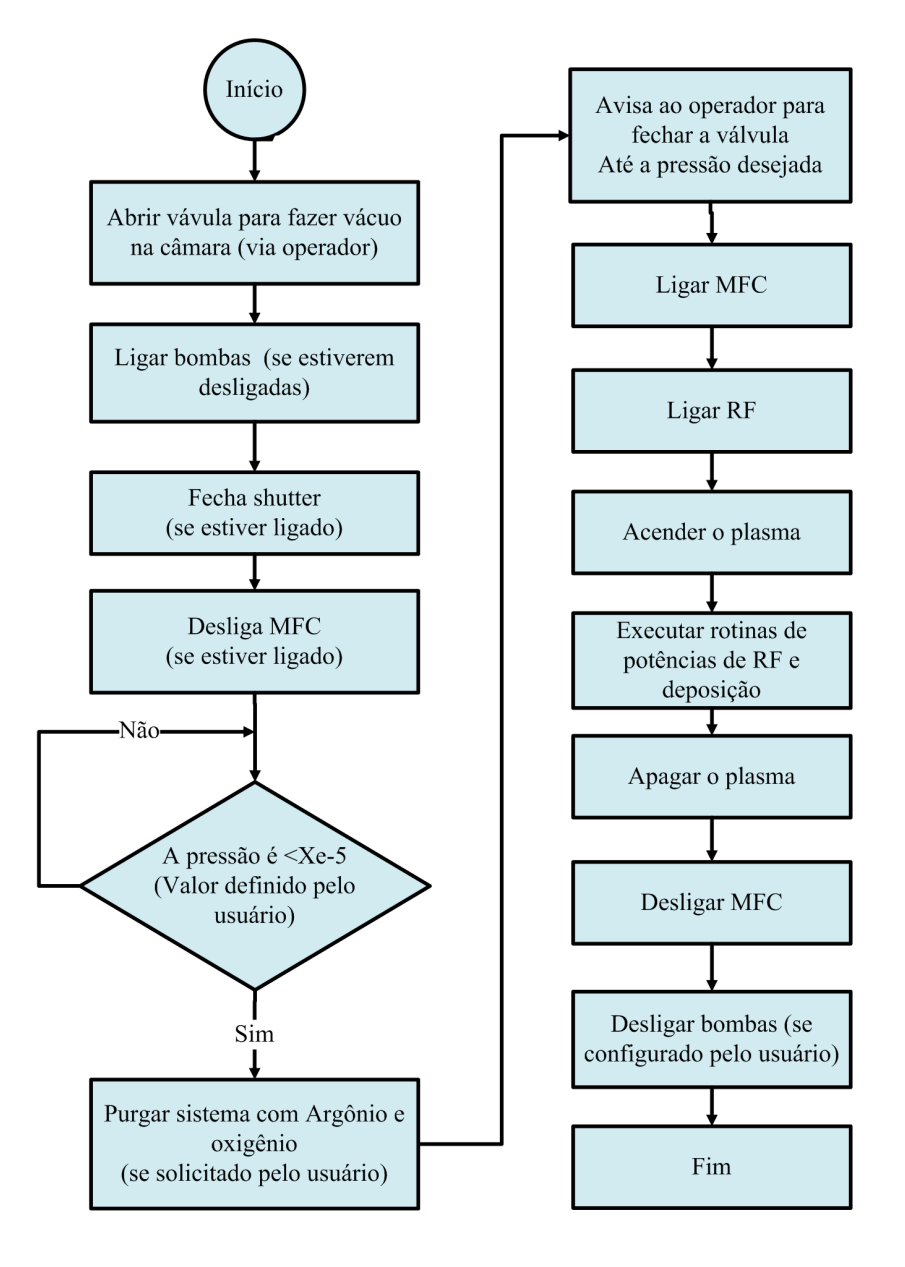

Figura 16: Fluxograma simplificado do funcionamento do modo automático de deposição de filmes

A Rampa 3 foi de 90W até 120W em 10min, o Patamar 3 foi configurado com *C*1 = 10min para o plasma estabilizar-se antes da deposição. Na próxima parte, em *C*2, a deposição foi realizada com a abertura do *shutter*. Como o sistema já havia sido calibrado foi inserida a taxa de deposição, que é 5,7*n*m/min, logo o tempo calculado automaticamente pelo programa foi de *C*2 = 15min. Na última parte da rampa foi configurado *C*3 = 5min. O erro deste patamar foi de 0,02min para *C*1, 0,03min para *C*2 e 0,02min para *C*3.

Utilizando os dados de potência de RF do arquivo de dados obtido com a deposição, obteve-se facilmente a curva realizada pelo programa de potências de RF (eixo Y) e tempo (eixo x) como consta na figura 19. O tempo é contado desde o inicio do programa, quando o usuário após configurar os parâmetros da deposição pressionou o botão "Iniciar".

Note que os valores de erro para: *A*1, *A*3, *B*1, *B*3, *C*1, *C*3 podem ser negligenciados pois não interferem no filme produzido, visto que o *shutter* está fechado nestas partes do programa. Espera-se que os erros *A*2, *B*2 e *C*2 interfiram pouco na espessura do filme produzido, neste caso 5,7*n*m/min× 0,03min seja aproximadamente 0,17*n*m, esse valor de erro está implícito na faixa de erro esperado que seria de 5%.

### 5. FILMES FINOS PRODUZIDOS COM SISTEMA DESENVOLVIDO

A fim de comprovar a repetibilidade dos filmes finos, foram produzidos filmes sob as mesmas configurações. Os filmes foram analisados pela técnica de refletividade de raio x (descrito por [1, 5, 10]), de modo encontrar

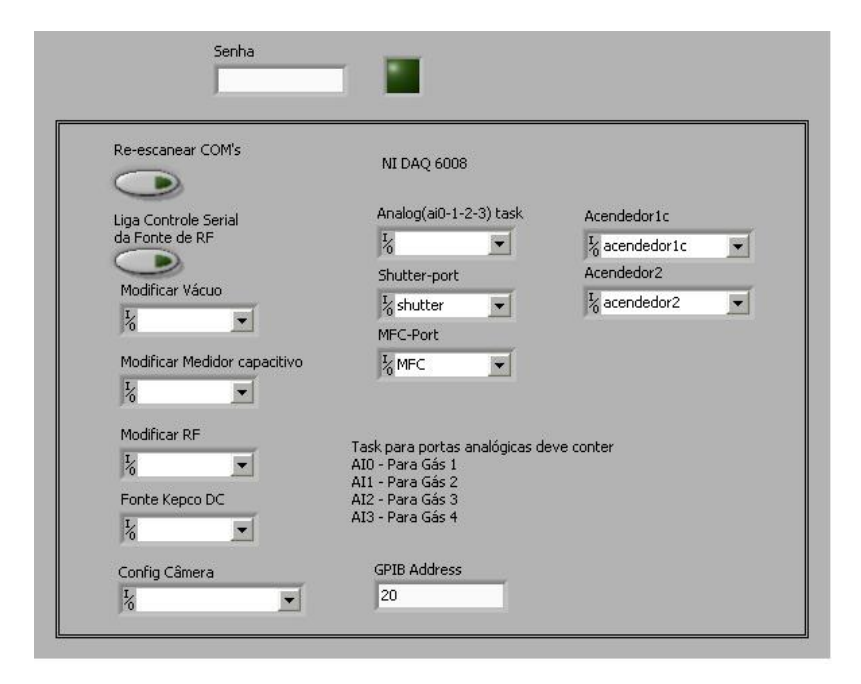

Figura 17: Interface com o usuário da tela de configurações manuais

| Filme13 z=10 07h37min15s terça-feira, 24 de setembro de 2013 - Bloco de notas                                                                                                    |                                                                                                    | $-0$<br>$\mathbf{x}$                                                                                                    |
|----------------------------------------------------------------------------------------------------|----------------------------------------------------------------------------------------------------|----------------------------------------------------------------------------------------------------|
| Arquivo Editar Formatar Exibir Ajuda<br>terca-feira, 24 de setembro de 2013 07:37                                                                                                    |                                                                                                    |                                                                                                    |
|                                                                                                    |                                                                                                    | Π                                                                                                    |
| 24/9/2013<br>07:37                                                                                                    |                                                                                                    |                                                                                                    |
| Tempo de rampas: 1,2,3, descida: 7,000000 10,000000 10,000000 20,000000                                                                                                    |                                                                                                    |                                                                                                    |
| Tempo Patamar 1: A1.A2.A3: 3.000000 NaN 0.000000                                                                                                    |                                                                                                    |                                                                                                    |
| Tempo decorrido no Patamar 1: A1, A2, A3: 3, 016667 0, 000000 0, 016667                                                                                                    |                                                                                                    |                                                                                                    |
| Tempo Patamar 2: B1, B2, B3: 5,000000 NaN 0,000000                                                                                                    |                                                                                                    |                                                                                                    |
| Tempo decorrido no Patamar 2: B1, B2, B3: 5, 033333 0, 000000 0, 016667                                                                                                    |                                                                                                    |                                                                                                    |
| Tempo Patamar 3: C1,C2,C3: 10,000000 15,000000 5,000000                                                                                                    |                                                                                                    |                                                                                                    |
| Tempo decorrido no Patamar 3: C1, C2, C3: 10, 016667 15, 033333 5, 016667                                                                                                    |                                                                                                    |                                                                                                    |
| Potência Refletida VoltagemRF Pressão de Vácuo<br>Potência Emitida<br>$\mathbf 0$<br>9.881500E-6<br>1.000000E-4<br>Ω<br>0.65<br>0<br>$\mathbf{o}$<br>0<br>$\mathbf{o}$<br>$9.869400E - 6$<br>$-1.000000E - 4$<br>0.65<br>30<br>$\mathbf 0$<br>$\circ$<br>2.819700E-3<br>$5.300000E - 3$<br>24.89<br>30<br>$\mathbf 0$<br>$\circ$<br>7.800000E-3<br>25.10<br>4.389300E-3<br>30<br>$\mathbf 0$<br>$\mathbf 0$<br>3.508100E-3<br>$6.200000E - 3$<br>24.99<br>30<br>$\mathbf 0$<br>$\mathbf{o}$<br>3.503700E-3<br>$6.300000E - 3$<br>25.10<br>30<br>$\mathbf 0$<br>$\mathbf{o}$<br>3.491900E-3<br>$6.300000E - 3$<br>25.10<br>30<br>$\mathbf 0$<br>$\mathbf 0$<br>24.99<br>3.503700E-3<br>$6.200000E - 3$<br>$\mathbf 0$<br>30<br>14<br>3.497800E-3<br>$6.400000E - 3$<br>25.10<br>31<br>$\mathbf 0$<br>14<br>3.497800E-3<br>$6.300000E - 3$<br>25.10<br>32<br>$\mathbf 0$<br>16<br>$3.497800E - 3$<br>$6.300000E - 3$<br>25.10<br>33<br>O<br>$6.300000E - 3$<br>18<br>$3.497800E - 3$<br>25.10<br>34<br>$\mathbf{o}$<br>19<br>3.497800E-3<br>$6.100000E - 3$<br>25.10<br>35<br>O<br>21<br>25.10<br>3.493400E-3<br>$6.200000E - 3$<br>36<br>$\mathbf 0$<br>22<br>3.424300E-3<br>$6.300000E - 3$<br>25.10<br>37<br>$\mathbf 0$<br>24<br>$3.419900E - 3$<br>$6.100000E - 3$<br>25.10<br>38<br>$\mathbf 0$<br>25<br>$6.100000E - 3$<br>25.10<br>$3.414100E - 3$<br>$\frac{39}{40}$<br>$\mathbf{o}$<br>27<br>$3.348400E - 3$<br>$6.200000E - 3$<br>25.10<br>$\mathbf 0$<br>28<br>3.340900E-3<br>$6.200000E - 3$<br>24.99<br>$\mathbf 0$<br>41<br>3.341900E-3<br>$6.100000E - 3$<br>25.10<br>30<br>42<br>$\mathbf 0$<br>31<br>3.347500E-3<br>25.10<br>$6.100000E - 3$<br>43<br>$\mathbf{o}$<br>33<br>$3.344700E - 3$<br>$6.100000E - 3$<br>25.10<br>44<br>o<br>34<br>3.344700E-3<br>$6.100000E - 3$<br>25.10<br>45<br>$\circ$<br>35<br>3.344700E-3<br>$6.200000E - 3$<br>25.10<br>46<br>$\mathbf 0$<br>37<br>3.351300E-3<br>$6.100000E - 3$<br>25.10<br>47<br>$\mathbf 0$<br>38<br>3.344700E-3<br>$6.100000E - 3$<br>25.10<br>48<br>$\mathbf{o}$<br>40<br>3.344700E-3<br>$6.100000E - 3$<br>25.10<br>49<br>$\mathbf 0$<br>41<br>$3.348400E - 3$<br>$6.100000E - 3$<br>25.10<br>50<br>$\Omega$<br>42<br>3.344700E-3<br>$6.100000E - 3$<br>25.10 | Pressão de Gases<br>Gas 1<br>Gas 4 Data Horario<br>Gas 2<br>Gas 3<br>1.33<br>0.64<br>1.41<br>terca-feira, 24 de setembro de 2013<br>06:08:42<br>0.64<br>1.41<br>1.33<br>06:08:45<br>terca-feira, 24 de setembro de 2013<br>1.31<br>0.84<br>1.33<br>terça-feira, 24 de setembro de 2013<br>06:09:32<br>1.31<br>12.06<br>1.33<br>terca-feira. 24 de setembro de 2013<br>06:09:53<br>14.61<br>1.31<br>1.33<br>06:10:15<br>terca-feira, 24 de setembro de 2013<br>06:10:36<br>14.51<br>1.41<br>1.33<br>terca-feira, 24 de setembro de 2013<br>14.61<br>1.31<br>1.33<br>terca-feira, 24 de setembro de 2013<br>06:10:57<br>14.51<br>1.33<br>06:11:19<br>1.31<br>terça-feira, 24 de setembro de 2013<br>14.51<br>1.33<br>06:11:40<br>1.31<br>terca-feira. 24 de setembro de 2013<br>14.51<br>06:11:41<br>1.31<br>1.33<br>terca-feira, 24 de setembro de 2013<br>14.51<br>1.41<br>1.33<br>06:11:52<br>terca-feira. 24 de setembro de 2013<br>14.51<br>1.31<br>1.33<br>06:12:02<br>terca-feira, 24 de setembro de 2013<br>06:12:13<br>14.51<br>1.31<br>1.33<br>terca-feira, 24 de setembro de 2013<br>14.51<br>1.31<br>1.33<br>06:12:23<br>terca-feira. 24 de setembro de 2013<br>14.51<br>06:12:34<br>1.31<br>1.33<br>terca-feira, 24 de setembro de 2013<br>14.51<br>1.31<br>06:12:44<br>1.33<br>terça-feira, 24 de setembro de 2013<br>14.51<br>1.31<br>1.33<br>06:12:55<br>terca-feira, 24 de setembro de 2013<br>06:13:05<br>14.51<br>1.31<br>1.33<br>terca-feira, 24 de setembro de 2013<br>14.51<br>1.31<br>1.33<br>06:13:16<br>terca-feira. 24 de setembro de 2013<br>14.51<br>1.31<br>1.33<br>terca-feira. 24 de setembro de 2013<br>06:13:26<br>14.51<br>1.31<br>1.33<br>06:13:37<br>terca-feira, 24 de setembro de 2013<br>14.51<br>1.33<br>06:13:47<br>1.41<br>terca-feira, 24 de setembro de 2013<br>14.51<br>1.31<br>1.23<br>06:13:58<br>terca-feira, 24 de setembro de 2013<br>14.51<br>06:14:08<br>1.41<br>1.33<br>terca-feira. 24 de setembro de 2013<br>14.51<br>1.41<br>1.33<br>06:14:19<br>terca-feira. 24 de setembro de 2013<br>14.51<br>1.31<br>1.33<br>06:14:29<br>terca-feira, 24 de setembro de 2013<br>14.51<br>1.31<br>1.33<br>06:14:40<br>terca-feira, 24 de setembro de 2013<br>14.51<br>1.31<br>1.33<br>terca-feira, 24 de setembro de 2013<br>06:14:50<br>14.51<br>1.31<br>1.33<br>terça-feira, 24 de setembro de 2013<br>06:15:01 | 368,70000000<br>368,75000000<br>369.53333333<br>369.88333333<br>370.25000000<br>370,60000000<br>370,95000000<br>371, 31666667<br>371.66666667<br>371,68333333<br>371.86666667<br>372,03333333<br>372,21666667<br>372.38333333<br>372,56666667<br>372,73333333<br>372,91666667<br>373,08333333<br>373.26666667<br>373.43333333<br>373,61666667<br>373,78333333<br>373,96666667<br>374.13333333<br>374.31666667<br>374,48333333<br>374,66666667<br>374,83333333<br>375,01666667 |

Figura 18: Arquivo gerado após a produção de um filme fino Figura 18: Arquivo gerado após a produção de um filme fino

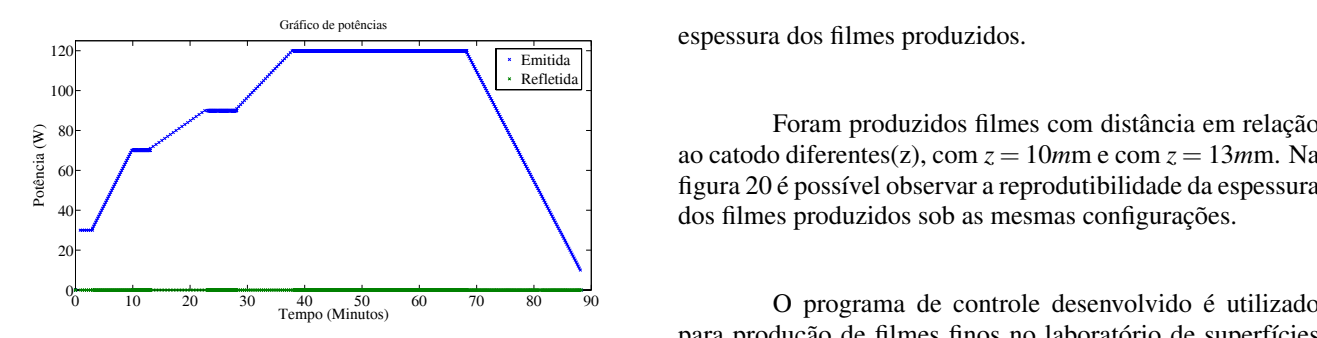

Figura 19: Gráfico construído com os dados de operação

ao catodo diferentes(z), com  $z = 10$ *m*m e com  $z = 13$ *m*m. Na figura 20 é possível observar a reprodutibilidade da espessura

para produção de filmes finos no laboratório de superfícies *software* em suas atividades no equipamento de RFMS[11]. e nanoestruturas do CBPF, pesquisadores e alunos utilizam o

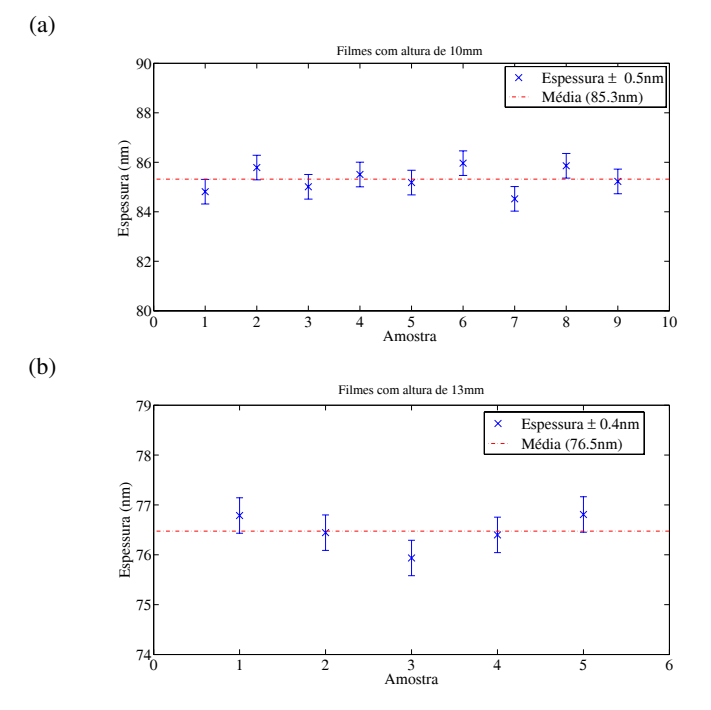

Figura 20: (a) Filmes finos produzidos em 15min  $z = 10$ mm; (b) Filmes finos produzidos em 15min com  $z = 13$ *m*m

- [1] E. O. L. Meza, Master's thesis, Centro Brasileiro de Pesquisas Físicas (CBPF), Rio de Janeiro, Brasil (2010).
- [2] C. S. P. Andrade, Ph.D. thesis, Universidad de Puerto Rico Recinto Universitario de Mayaguez (2006).
- [3] M. Ohring, *The Material Sciencie of Thin Films* (Academic Press, INC. New York, 1992).
- [4] Y. Hoshi, M. Naoe, and S. Yamanaka, Japan J. Appl. Phys. 17 (2007).
- [5] A. Mello, Ph.D. thesis, Instituto Militar de Engenharia, Rio de Janeiro, Brasil (2007).
- [6] M. N. A. Salimi, Ph.D. thesis, School of Chemical Engineering of the University of Birmingham, UK (2013).
- [7] M. Calasans-Maia, G. V. O. Fernandes, A. Rossi, E. P. Dias,

## 6. CONCLUSÃO

O programa de controle desenvolvido aumentou a reprodutibilidade aos filmes produzidos, uma vez que todos os parâmetros são controlados via *software*, principalmente as rotinas temporizadas como rampas de RF, o tempo entre abertura e fechamento do *shutter* e a pressão da câmara.

A operação do RFMS por parte do usuário foi simplificada, agora o usuário pode fazer outras tarefas enquanto realiza sua experiência, o operador deve apenas monitorar o sistema caso ocorra alguma anomalia. O treinamento de novos usuários foi facilitado, pois a maioria dos parâmetros são controlados automaticamente, cabe a ele apenas configurar-los previamente.

Por fim, o sistema de controle desenvolvido está em operação no laboratório de superfícies e nanoestruturas do CBPF, obtendo excelentes resultados, como reportado recentemente no trabalho de López e colaboradores, 2013 [11]. O programa apresentado foi registrado no INPI (Instituto Nacional da Propriedade Industrial) com código BR5120130014271 e será disponibilizado para download na página do grupo de superfícies e nanoestruturas do CBPF.

G. D. S. Almeida, F. F. Mitri, and J. M. Granjeiro, Bioceramics 361-363, 1273 (2008).

- [8] K. Ozeki, T. Hoshino, H. Aoki, and T. Masuzawa, Journal Of Materials Science & Technology 29, 1 (2013).
- [9] A. Mello, Z. Hong, A. Rossi, L. Luan, M. Farina, W. Querido, J. Eon, J. Terra, G. Balasundaram, T. Webster, et al., Biomedical Materials 2, 67–77 (2007).
- [10] E. E. Fullerton, K. Sculler, H. Vanderstraeten, and Y. Bruynseraede, Physical Review B 45, 9292 (1992).
- [11] E. O. López, A. Mello, H. Sendão, L. T. Costa, A. L. Rossi, F. F. Borghi, J. G. S. Filho, and A. M. Rossi, ACS Applied Materials & Interfaces 5 (19), 9435–9445 (2013).

Notas Técnicas é uma publicação de trabalhos técnicos relevantes, das diferentes áreas da física e afins, e áreas interdisciplinares tais como: Química, Computação, Matemática Aplicada, Biblioteconomia, Eletrônica e Mecânica entre outras.

Cópias desta publicação podem ser obtidas diretamente na página web http://notastecnicas.cbpf.br ou por correspondência ao:

> Centro Brasileiro de Pesquisas Físicas Área de Publicações Rua Dr. Xavier Sigaud,  $150 - 4^{\circ}$  andar 22290-180 – Rio de Janeiro, RJ Brasil E-mail: socorro@cbpf.br/valeria@cbpf.br http://www.biblioteca.cbpf.br/index*−*2.html

Notas Técnicas is a publication of relevant technical papers, from different areas of physics and related fields, and interdisciplinary areas such as Chemistry, Computer Science, Applied Mathematics, Library Science, Electronics and Mechanical Engineering among others.

Copies of these reports can be downloaded directly from the website http://notastecnicas.cbpf.br or requested by regular mail to:

> Centro Brasileiro de Pesquisas Físicas Área de Publicações Rua Dr. Xavier Sigaud,  $150 - 4^{\circ}$  andar 22290-180 – Rio de Janeiro, RJ Brazil E-mail: socorro@cbpf.br/valeria@cbpf.br http://www.biblioteca.cbpf.br/index*−*2.html